## RI6prep

Matt Fischer

March 21, 2023

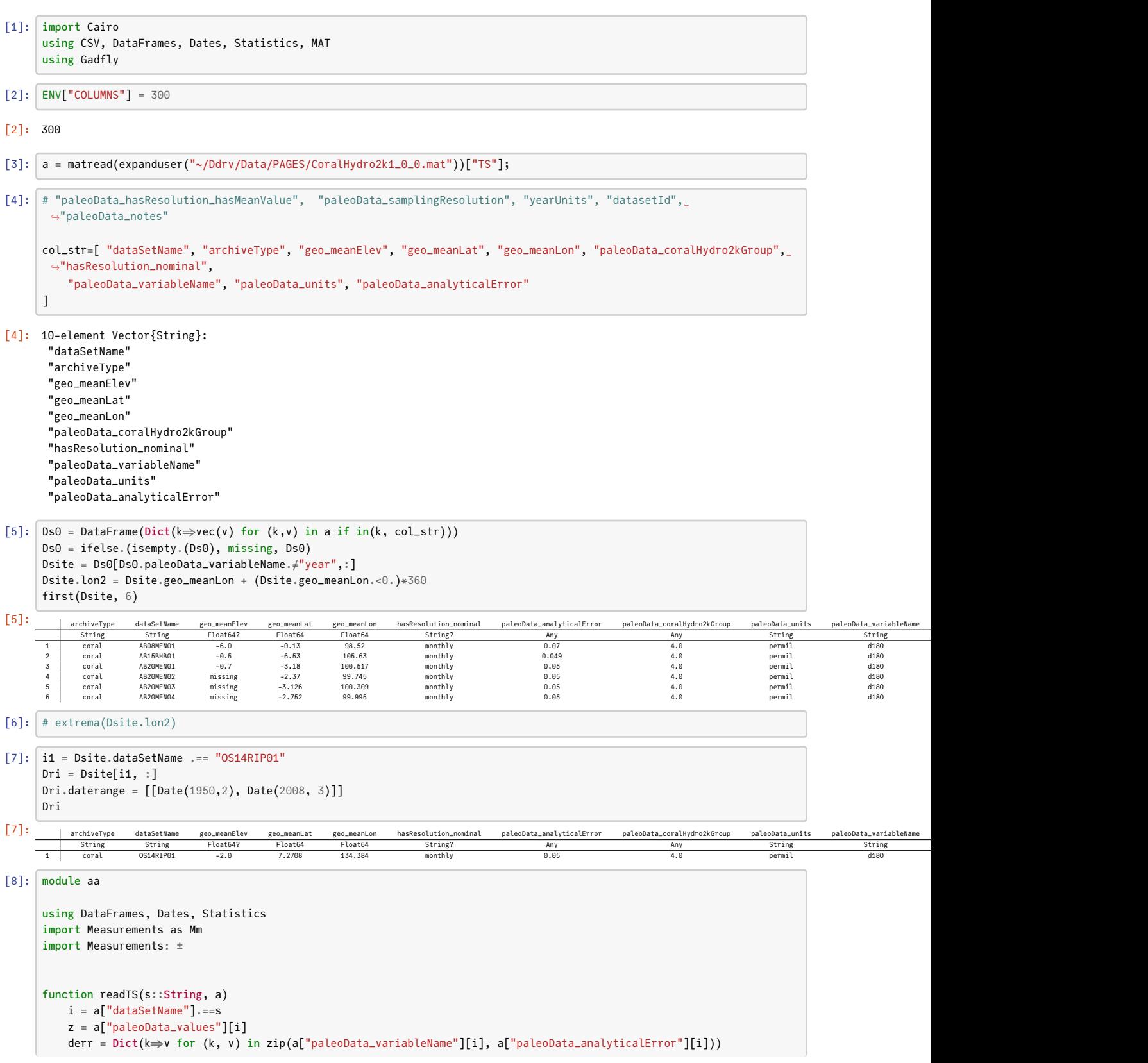

```
@show derr
    time = z[2][:]date1 = datef(time)D = DataFrame(id=s, date=date1, t=time, y=z[1][:] .± derr["d180"])
    return D
    return D[D.t.>1950,:]
end
function datef(time::AbstractVector)
   y = floor. (Int, time)
   m = (time-y) . \div median(diff(time)) \div 1
    return Date.(y,m)
end
end
```
[8]: Main.aa

end

```
[9]: DOc = aa.readTS("OS14RIP01", a)
       @show size(DOc)
       first(DOc, 6)
      derr = Dict{String, Any}("year" => "NA", "d18O" => 0.05)
      size(DOc) = (1309, 4)
 [9]: \begin{array}{ccc} \end{array} id date t y
         String Date Float64 Measurem…
1 OS14RIP01 1899-03-01 1899.17 −5.546 ± 0.05
2 OS14RIP01 1899-04-01 1899.25 −5.729 ± 0.05
         3 OS14RIP01 1899-05-01 1899.33 −5.892 ± 0.05
4 OS14RIP01 1899-06-01 1899.42 −5.792 ± 0.05
5 OS14RIP01 1899-07-01 1899.5 −5.728 ± 0.05
        \frac{3}{3} \quad \frac{0514R1P91}{0514R1P91} \quad \frac{1899-95-91}{1899-95-91} \quad \frac{1899.33}{1899.33} \quad -5.892 \pm 0.05481P91 \frac{0514R1P91}{0514R1P91} \quad \frac{1899-05-01}{1899-05} \quad \frac{1899.42}{1899.58} \quad -5.728 \pm 0.05481P91 \frac{1899-08-01}{1899-08-01[10]: Dri
[10]: | archiveType dataSetName geo_meanElev geo_meanLat geo_meanLon hasResolution_nominal paleoData_analyticalError paleoData_coralHydro2kGroup paleoData_units paleoData_variableName
               String String Float64? Float64 Float64 String? Any Any Any String String String
         1 coral OS14RIP01 -2.0 7.2708 134.384 monthly   0.05   4.0   permil   d18O
\lceil 11 \rceil: module t
       using DataFrames, Dates, Statistics
       using Rasters
       using Rasters: Between
       import Rasters.DimensionalData as DD
       import Measurements as Mm
       import Measurements: ±
       function oceandata(fname::String, varname::String; Dsite=DataFrame(), k=Date[], f1="")
                fname = f1*fname
            f2 = splitdir(fname)[2]
            valname = Symbol(split(f2, '.')[1])ds0 = Raster(fname, key=varname)
            ds = set(ds0, Ti⇒DD.Points)
            if isempty(k)
                     k = [[Date(year(x[1]), month(x[1]), 1), Date(year(x[2]), month(x[2]), 28)] for x in Dsite.daterange]
            end
            lomax = maximum(dims(ds, X))sitelon = lonmax>180 ? Dsite.lon2 : Dsite.geo_meanLon
            dsst = [DataFrame(id=id, date=t1[1]:Month(1):t1[2], t=timef(t1),sst=vec(read(view(ds, X(Near(x)), Y(Near(y)), Ti(Between(t2...))))))
                      for (id, x, y, t1, t2) in zip(Dsite.dataSetName, sitelon, Dsite.geo_meanLat, Dsite.daterange, k)]
            D2 = reduce(vcat, dsst)
            if any(skipmissing(D2.sst.<0.0))
                 allowmissing!(D2, :sst)
                 D2[findall(skipmissing(D2.sst.<0)), :sst] .= missing
            end
            if any(skipmissing(D2.sst.==0.0))
                DS = combine(groupby(D2, id), [:t, sst] \Rightarrowseasonalize\Rightarrow:y)
                 D2[!,:sst] = D3.y
            end
            rename!(D2, :sst⇒valname)
            return D2
```

```
function timef(tv::Vector{Date})
             data1 = tv[1]:Month(1):tv[2]return year.(date1) + month.(date1)./12 .- 1/24
        end
        function createDF1(Dsn::DataFrame; Dsite=DataFrame(), f1="")
             Dz = oceandata.(Dsn.file, Dsn.var, Dsite=Dsite, f1=f1)
             D1 = Dz[1]vname = propertynames(D1)[end]
             goodi = .!ismissing.(Dz[2][:,end])
             D2 = copy(D1[goodi,:])D2[!, vname] = D1[goodi, end] .± Dz[2][goodi, end]
             vnamea = Symbol(vname, "a")
             return D2
        end
        function seb(X::Vector, mse::Float64)
            \mu x = mean(X)svb = mse / sum(abs2, X.-\mu x)return sqrt.(svb)
        end
        function detrend(t1::AbstractVector, Yo::AbstractVector)
             X = [ones(length(t1)) t1. -mean(t1)] # no error in Xn, p = \text{size}(X)Xt = permutedims(X)Y = Mm.value. (Yo)b = Xt*X \setminus Xt*Ymse = sum(abs2, Y - X*b)/(n-p)b2 = b[2] \pm seb(X[:, 2], mse)@show b2
             Yh = X[:, 2]*b2return Yo-Yh
        end
        end
[11]: Main.t
[12]: f4 = expanduser("~/Ddrv/Data/Oceans/Salinity/")
        Dsssn = DataFrame(file=["HadEN4.2.1g10_190001-201012.nc", "HadEN4.2.1g10_sss_uct.nc"], var=["sss", "salt_err_std"])
        Dsss = t.createDF1(Dsssn, Dsite=Dri, f1=f4)
        first(Dsss, 4)
[12]: \qquad id date t HadEN4
         1 String Date Float64 Measurem<br>
1 OS14RIP01 1950-02-01 1950.12 34.03±0.17<br>
2 OS14RIP01 1950-04-01 1950.21 34.01±0.17<br>
3 OS14RIP01 1950-04-01 1950.38 33.95±0.17
[13]: f1 = expanduser("\sim/drv/Data/SST)Dsstn = DataFrame(file=["ersstv5.nc", "ersstev5.nc"], var=["sst","ut"])
        Dsst = t.createDF1(Dsstn, Dsite=Dri, f1=f1)
        first(Dsst, 4)
[13]: \begin{array}{|c|c|c|c|c|}\n \hline \end{array} id date t ersstv5
         String Date Float64 Measurem…
1 OS14RIP01 1950-02-01 1950.12 28.15 ± 0.31
         1 String Date FL0atb4 Measurem<br>
1 0S14RIP01 1950-03-01 1950.12 28.35 ± 0.27<br>
2 0S14RIP01 1950-03-01 1950.21 28.35 ± 0.27<br>
3 0S14RIP01 1950-04-01 1950.29 28.92 ± 0.25
                         1950-04-01 1950.29 28.92 \pm 0.29<br>1950-05-01 1950.38 29.1 \pm 0.274 \mid \overline{\text{OS14RIP01}}
```
 $[14]:$  Docn = innerjoin(Dsst, Dsss[:, Not(:t)], DOc[:, Not(:t)], on=[:id, :date]) @show size(Docn) first(Docn, 4)

```
size(Docn) = (695, 6)
```

```
[14]:
```
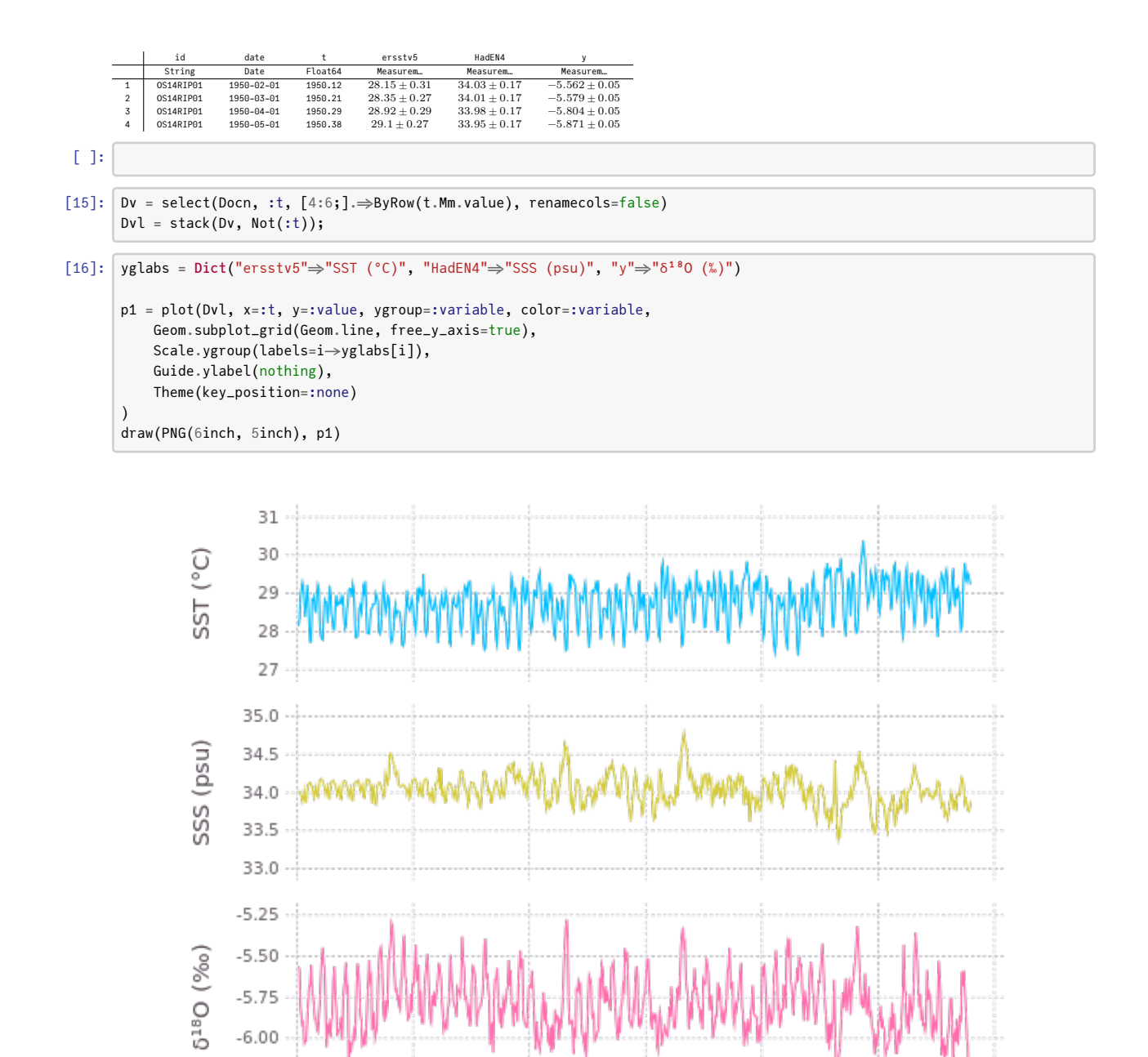

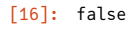

 $-6.25$ 

1950

1960

```
[ ]:
[17]: Docna = select(Docn, :t, [4:6;].\Rightarrow(y\rightarrowt.detrend(Docn.t, y))\Rightarrowx\rightarrowstring(x,"a"))
        Dv2 = select(Docna, :t, [2:4;]\Rightarrow ByRow(t.Mm.value), renamecoles=False)Dv2l = stack(Dv2, Not(:t));
      b2 = 0.0098 \pm 0.0012b2 = -0.00295 \pm 0.00042b2 = -0.00135 \pm 0.00039
```
1970

1980

t

1990

2000

2010

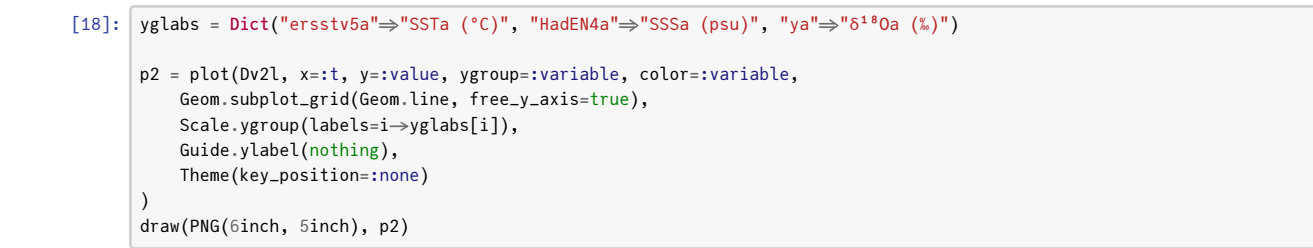

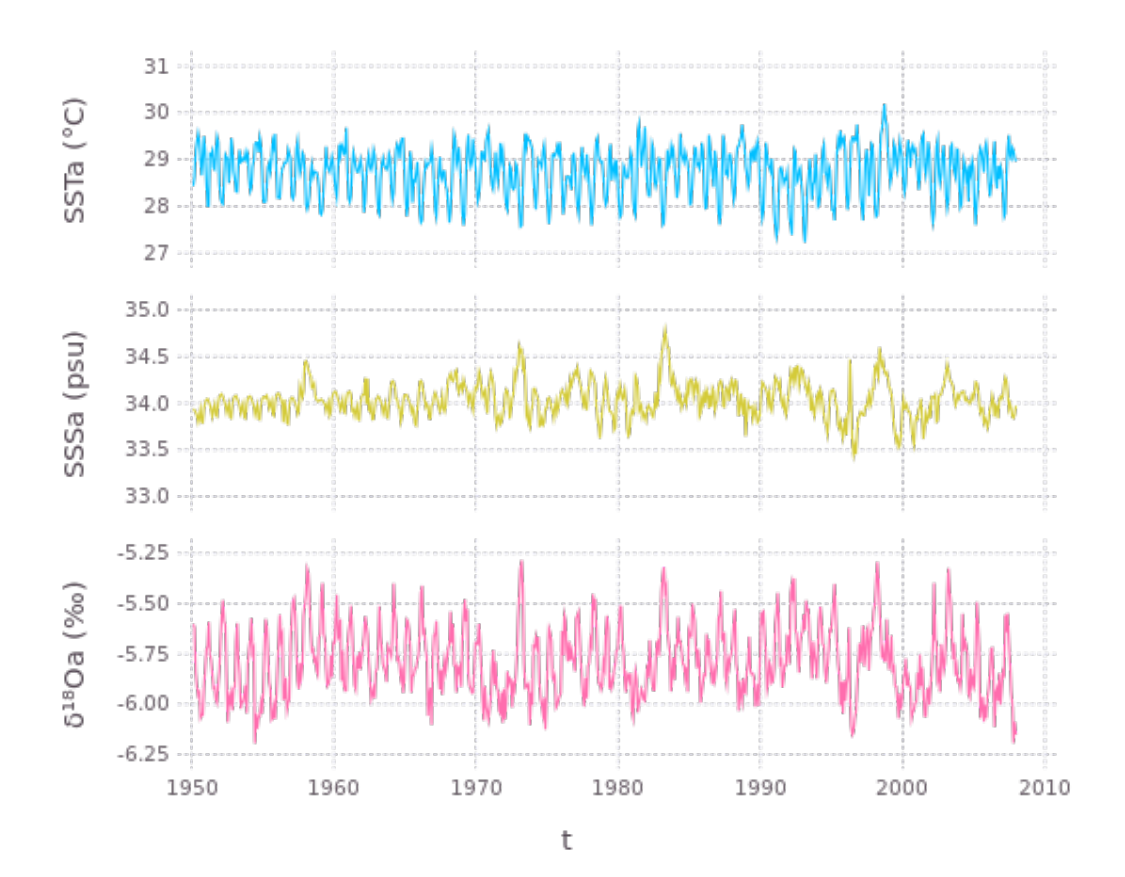

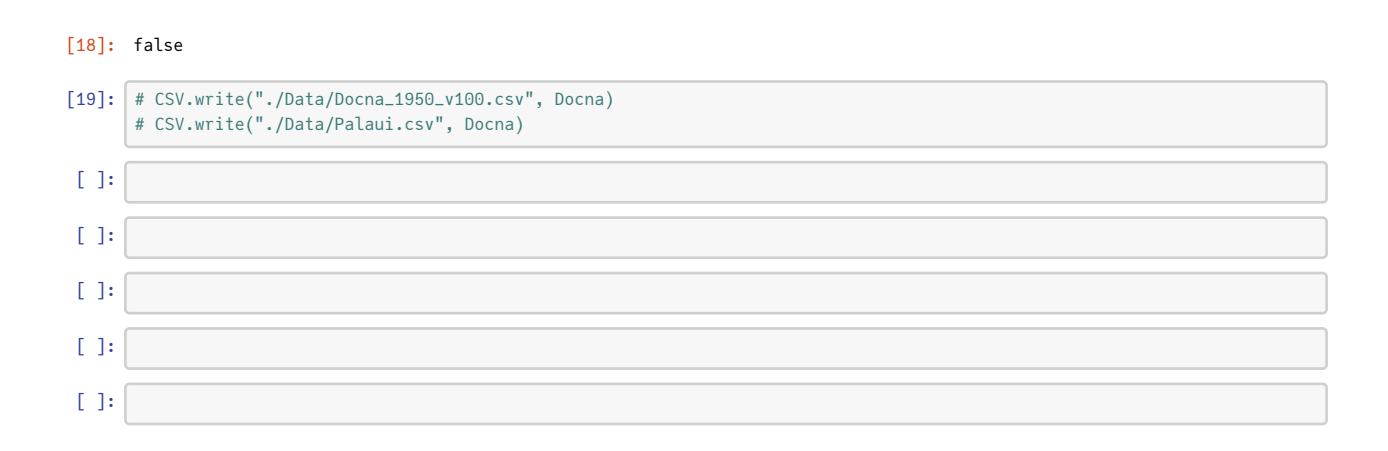